#### Esercizi svolti di Fisica generale II - Anno 1989

#### 89-1) Esercizio n. 1 del 21/1/1989

Si consideri la superficie di separazione fra due mezzi dielettrici aventi costante dielettrica relativa rispettivamente  $\epsilon_{r_1} = 1.3$  e  $\epsilon_{r_2} = 1.6$ . Se il campo elettrico nella prima regione forma un angolo di 45<sup>0</sup> con la normale a detta superficie, calcolare la direzione del campo nella seconda regione.

———————

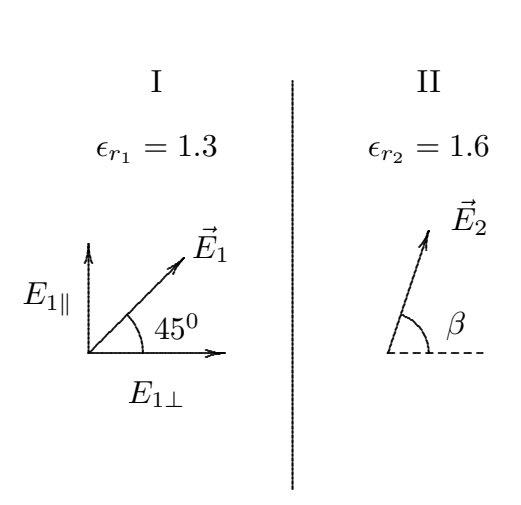

Scomponiamo  $\vec{E}_1$  in due componenti:  $E_{1\parallel}$  parallelo alla superficie e  $E_{1\perp}$  perpendicolare alla superficie. Si ha:

$$
E_{1\parallel} = E_1 \sin 45^0 \; ; \quad E_{1\perp} = E_1 \cos 45^0 \; ; \quad E_{1\parallel} = E_{1\perp} = \frac{1}{\sqrt{2}} E_1
$$

Poichè sappiamo che all'interfaccia la componente parallela è continua cioè  $E_{1\parallel}$  =  $E_{2\parallel}$ mentre per la componente normale si ha  $D_{1\perp} = D_{2\perp}$  cioè:

$$
\epsilon_1 E_{1\perp} = \epsilon_2 E_{2\perp}
$$

ne segue:

$$
E_{2\perp} = \frac{\epsilon_{r_1}}{\epsilon_{r_2}} E_{1\perp} = \frac{\epsilon_{r_1}}{\epsilon_{r_2}} \frac{1}{\sqrt{2}} E_1
$$

ed anche

$$
E_{2\parallel}=\frac{1}{\sqrt{2}}E_1
$$

ESFIS89 - 1

Per calcolare l'angolo $\beta$ si ha:

$$
E_{2\parallel}=E_{2\perp}\tan\beta
$$

da cui

$$
\tan \beta = \frac{E_{2\parallel}}{E_{2\perp}} = \frac{\frac{1}{\sqrt{2}}}{\frac{\epsilon_{r_1}}{\epsilon_{r_2}} \frac{1}{\sqrt{2}}} = \frac{\epsilon_{r_2}}{\epsilon_{r_1}} = 1.23 \Longrightarrow \beta \simeq \frac{50^0, 89}{\frac{50^0, 89}{\sqrt{2}}}
$$

### 89-2) Esercizio n. 2 del 21/1/1989

Un modello atomico consiste in un protone posto al centro di una sfera carica negativamente in modo uniforme di raggio  $a = 0.5 \cdot 10^{-8}$  cm e di carica totale eguale a quella di un elettrone. Si applichi al sistema atomico un campo elettrico costante  $\vec{E}$ , calcolare: a) il momento di dipolo indotto; b) il lavoro che il campo applicato ha fatto nel muovere il protone dal centro della distribuzione di cariche alla sua nuova posizione di equilibrio.

———————

Si ha:

$$
\vec{p}=\frac{1}{k}a^3\vec{E}_{est}
$$

ed essendo  $p = |e|b$ , risulta:

$$
b = \frac{1}{k|e|}a^3 E_{est}
$$

Per calcolare il lavoro fatto dal campo esterno bisogna tenere presente che mentre si sposta il protone si sposta anche la sfera di elettroni, quindi:

$$
L = |e| E_{ext} \frac{b}{2} = \frac{1}{k} \frac{E_{ext}^2 a^3}{2} = \frac{1}{2} p E_{ext}
$$

che è uguale in modulo ma opposto a quello fatto dalla forza di richiamo dovuta alla carica negativa.

### 89-3) Esercizio n. 3 del 21/1/1989

Un piccolo campione di sostanza paramagnetica di volume  $v$ e di suscettività per unità di volume  $\chi_m$  è posto sull'asse di una spira circolare di raggio a percorsa da una corrente di intensità I. A quale forza è sottoposto il campione quando esso si strova a distanza  $x$ dalla spira?. Qual è il lavoro fatto dal campo magnetico per spostarlo dall'infinito a questo punto?

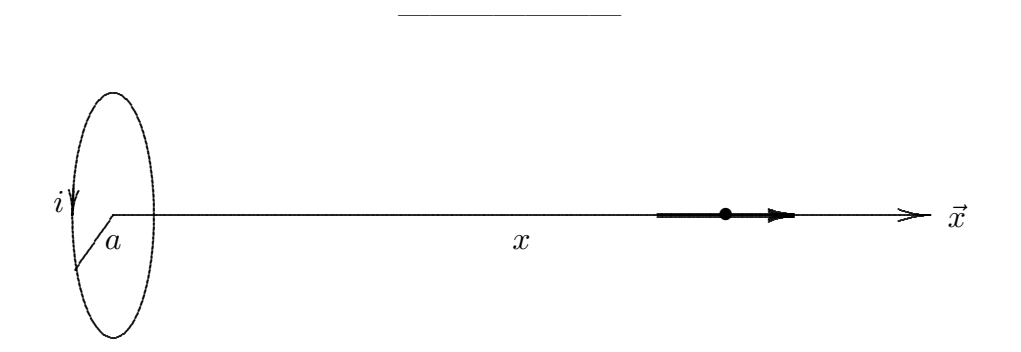

Il modulo di  $\vec{B}$  in un punto x è:

$$
B = \frac{\mu_0 i}{2} \frac{a^2}{(a^2 + x^2)^{3/2}}
$$

Per una sostanza paramagnetica è  $\chi_m > 0$  e a temperatura ordinaria è pure  $\chi_m \ll 1$ . Si ha:

$$
\vec{M} = \chi_m \vec{H}
$$

ma

$$
\vec{H} = \frac{\vec{B}}{\mu_0} - \vec{M}
$$

quindi

$$
\vec{M} = \chi_m \frac{\vec{B}}{\mu_0} - \chi_m \vec{M}
$$

da cui

$$
\vec{M}(1+\chi_m) = \chi_m \frac{\vec{B}}{\mu_0} \Longrightarrow \vec{M} = \frac{\chi_m}{1+\chi_m} \frac{\vec{B}}{\mu_0} \simeq \chi_m \frac{\vec{B}}{\mu_0}
$$

Il campione si magnetizza nella stessa direzione e verso di  $\vec{B}$ . Il momento magnetico totale sarà  $\vec{M}v$ , così:

$$
\vec{F} = \vec{\nabla} \left( \vec{M} v \cdot \vec{B} \right) = v \vec{\nabla} \left( \frac{\chi_m}{\mu_0} B^2 \right) = v \frac{\chi_m}{\mu_0} \vec{\nabla} \frac{\mu_0^2 i^2}{4} \frac{a^4}{(a^2 + x^2)^3}
$$

$$
= v \frac{\chi_m}{\mu_0} \frac{\mu_0^2 i^2}{4} a^4 \frac{\partial}{\partial x} \left[ \frac{1}{(a^2 + x^2)^3} \right] \hat{x} = v \chi_m \mu_0 \frac{i^2 a^4}{4} \left[ -\frac{6x}{(a^2 + x^2)^4} \right] \hat{x}
$$
ESFISS9 - 4

$$
\vec{a}
$$

La forza è diretta verso la parte negativa dell'asse  $x$  cioè verso la zona crescente del campo. Lo stesso accadrebbe se i e quindi  $\vec{B}$  fossero invertite.

$$
L = \int_{\infty}^{x} F dx = v \chi_m \mu_0 \frac{i^2 a^4}{4} \left[ -\frac{1}{(a^2 + x^2)^3} \right]_{\infty}^{x} = -v \frac{\chi_m}{\mu_0} B^2 = -vMB
$$

# 89-4) Esercizio n. 4 del 21/1/1989

 $\perp$ .

Un filo conduttore lungo 6 cm si muove su un piano con velocità  $v = 25$  cm/s in una regione in cui esiste un campo magnetico uniforme avente direzione ortogonale al piano e intensità  $B = 2 \cdot 10^3$  gauss. Calcolare: a) il modulo e la direzione del campo elettrico indotto nel filo; b) la f.e.m. che si manifesta ai capi del filo.

———————

Si ha:

$$
\vec{E} = -\vec{v} \times \vec{B}
$$

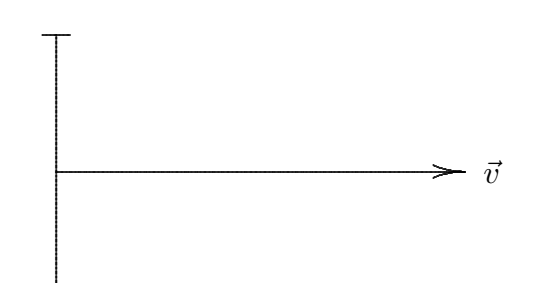

$$
|\vec{E}| = v = 25 \cdot 10^{-2} \cdot 0.2 = 5 \cdot 10^{-2} \text{ V}
$$
  

$$
f.e.m. = \int \vec{E} \cdot d\vec{l} = EL = 5 \cdot 10^{-2} \cdot 6 \cdot 10^{-2} = \frac{3 \cdot 10^{-3} \text{ V}}{2 \cdot 10^{-3} \text{ V}}
$$

#### 89-5) Esercizio n. 1 del 11/3/1989

In condizioni di pressione e di temperatura normali, il gas argon (numero atomico:  $Z = 18$ ) ha una permettività  $\epsilon_r - 1 \simeq 6 \cdot 10^{-4}$ . Calcolare lo spostamento del centro di massa della "nuvola elettronica" dal nucleo di un singolo atomo, se ad esso si applica un campo elettrico statico di intensità  $E = 300 V / cm$ . Valutare il momento di dipolo indotto ed esprimerlo in unità C.G.S.

In condizioni di pressione e temperatura normali una mole di gas occupa  $22.4 \, dm^3$ , segue che:

———————

$$
N_A: 22.4 \cdot 10^{-3} = \mathcal{N} : 1
$$

per cui il numero di atomi per unità di volume  $(m^3)$  risulta:

$$
\mathcal{N} = \frac{N_A}{22.4 \cdot 10^{-3}} = \frac{6 \cdot 10^{23}}{22.4 \cdot 10^{-3}} = 2.687 \cdot 10^{25} \frac{atomi}{m^3}
$$

Ricordiamo che gli elettroni in un singolo atomo hanno simmetria sferica in assenza di campo, così:

$$
b = 3\frac{E_{est}\frac{4}{3}\pi a^3}{4k\pi Ze} = \frac{1}{k}\frac{a^3}{Ze}E_{est}
$$

Ma

$$
p = Zeb = \left| \frac{1}{k} a^3 E_{est} \right| = \alpha E_{est}
$$

(le formule riquadrate si possono omettere), quindi:

$$
b = \frac{\alpha}{Ze}E_{est}
$$

Ci ricaviamo  $\alpha$  dalla formula di Clausius-Mossotti:

$$
\alpha = \frac{3\epsilon_0(\epsilon_r - 1)}{\mathcal{N}(\epsilon_r + 2)} \simeq \frac{3\epsilon_0(\epsilon_r - 1)}{3\mathcal{N}} = \frac{\epsilon_0(\epsilon_r - 1)}{\mathcal{N}} = 1.97707 \cdot 10^{-40} m^3
$$

dove  $\epsilon_0 = 8.854 \cdot 10^{-12}$ .

Ne segue

$$
b = \frac{1.97707 \cdot 10^{-40}}{18 \cdot 1.6 \cdot 10^{-19}}30000 = 2.06 \cdot 10^{-18} m = 2.0610 \cdot 10^{-16} cm
$$

In definitiva

$$
p = Zeb = 18 \cdot 4.8 \cdot 10^{-10} \cdot 2.06 \cdot 10^{-16} = 1.77 \cdot 10^{-24} \quad (C.G.S.)
$$

#### 89-6) Esercizio n. 2 del 11/3/1989

Un piccolo campione di materiale diamagnetico (bismuto) è posto fra i poli di un elettromagnete. Se il campo magnetico fra codeste espansioni polari è descritto dalla relazione  $B = B_0 e^{-\alpha r^2}$ , dove r è la distanza (in cm) in direzione radiale dall'asse di simmetria,  $B_0 = 10^3 G$  il valore del campo lungo l'asse di simmetria e  $\alpha$  una costante eguale a 10−<sup>2</sup> cm−<sup>2</sup> , calcolare la distanza dall'asse alla quale si deve porre il campione perchè la forza alla quale esso è sottoposto sia massima. Calcolare questo valore massimo se  $V = 0.1 \, \text{cm}^3$  è il volume del campione e  $\chi_m = -1.4 \cdot 10^{-5}$  la sua suscettività magnetica per cm<sup>3</sup>

———————

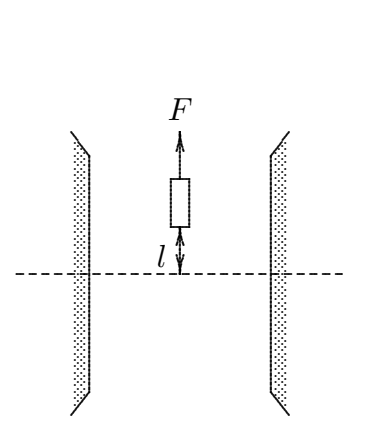

Si ha, ricordando che  $\mu = \mu_0(1 + \chi_m)$ :

$$
\vec{M} = \chi_m \vec{H} = \chi_m \frac{\vec{B}}{\mu_0 (1 + \chi_m)} \simeq \vec{B} \frac{\chi_m}{\mu_0}
$$

$$
\vec{F} = \vec{\nabla} (\vec{m} \cdot \vec{B}) \Longrightarrow \vec{m} = \vec{M} V
$$

$$
\vec{F} = \vec{\nabla} (\vec{M} V \cdot \vec{B}) = \vec{\nabla} \left( \frac{\chi_m}{\mu_0} V B^2 \right)
$$

$$
\vec{F} = \frac{\chi_m}{\mu_0} V \left( \frac{\partial}{\partial r} B^2 \right) \hat{e}_r
$$

dove  $\vec{M}$  e  $\vec{B}$  sono diretti in direzione assiale.

Segue:

$$
F_r = \frac{\chi_m V}{\mu_0} B_0^2 \left( \frac{\partial}{\partial r} e^{-2\alpha r^2} \right)
$$

$$
= \frac{\chi_m V}{\mu_0} B_0^2 \left( -4\alpha r e^{-2\alpha r^2} \right)
$$

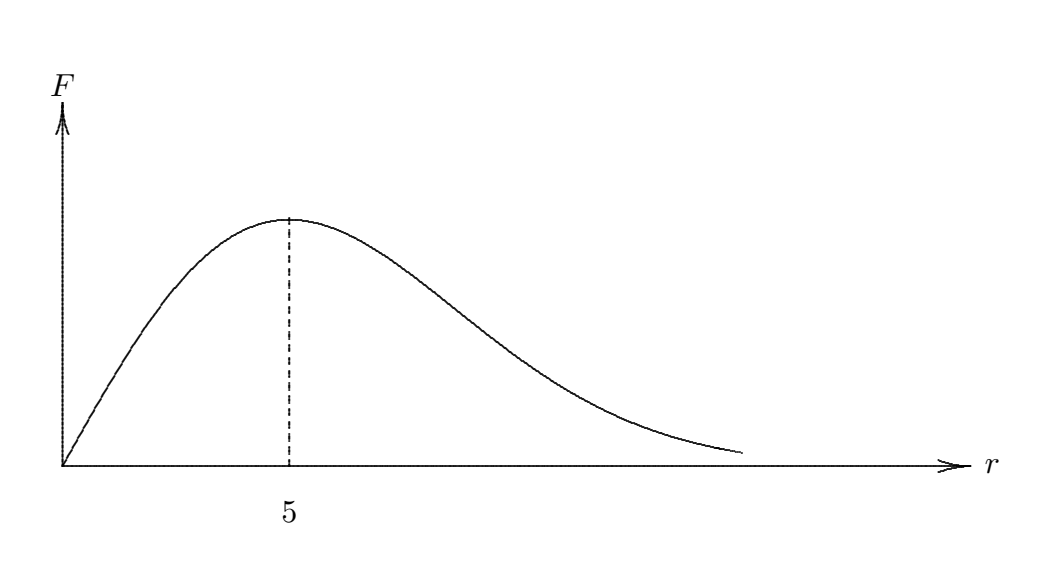

Poichè $\chi_m<0$ la forza è repulsiva. Calcoliamo:

$$
\frac{\partial F_r}{\partial r} = -\frac{\chi_m V}{\mu_0} B_0^2 4\alpha \left( e^{-2\alpha r^2} - 4\alpha r^2 e^{-2\alpha r^2} \right)
$$

essa è nulla per $1=4\alpha r^2 \Longrightarrow r=\frac{1}{2\sqrt{\alpha}}=\frac{5\,cm}{\dots}$ Il valore di questo massimo è:

$$
F_{r_{MAX}} = \frac{\chi_m V}{\mu_0} B_0^2 \left( -4\alpha \frac{1}{2\sqrt{\alpha}} e^{-2\alpha \frac{1}{4\alpha}} \right) = \frac{\chi_m V B_0^2}{\mu_0} \left( -2\sqrt{\alpha} e^{-\frac{1}{2}} \right) = \frac{1.35 \cdot 10^{-2} \, dyne}{\sqrt{\alpha}}.
$$

essendo in unitá C.G.S.  $\mu_0 = 4\pi$ .

### 89-7) Esercizio n. 3 del 11/3/1989

Un conduttore rettilineo indefinito è percorso da una corrente costante di  $40\text{\AA}$ . Una sottile barra metallica avente una lunghezza di 9 cm trasla parallelamente al conduttore con una velocità di  $2 m/s$ . Durante tale movimento essa si mantiene perpendicolare al conduttore ed il suo centro dista da quest'ultimo di 5.5 cm. Calcolare la f.e.m. indotta nella barra.

———————

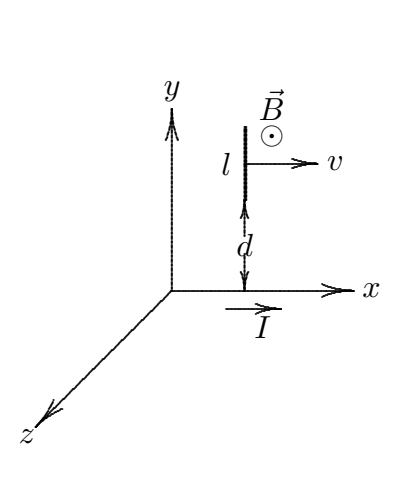

Si ha:

$$
l = 9\,cm \qquad e \qquad d = 1\,cm
$$

Il campo di induzione magnetica generato dal filo (coincidente con l'asse  $x$ ), é:

$$
\vec{B}=\frac{\mu_0}{2\pi}\frac{I}{y}\hat{z}
$$

Dalla legge di Faraday per i circuiti mobili segue:

$$
\vec{E'} = \vec{v} \times \vec{B}
$$

da cui:

$$
\vec{E'} = v\hat{x} \times \frac{\mu_0}{2\pi} \frac{I}{y} \hat{z} = -\frac{\mu_0}{2\pi} v \frac{I}{y} \hat{y}
$$

In definitiva la f.e.m. indotta nella sbarra risulta essere:

$$
f.e.m. = \int \vec{E}' \cdot d\vec{l} = \int_{d}^{d+l} \frac{\mu_0}{2\pi} v \frac{I}{y} dy = \frac{\mu_0}{2\pi} v I \ln \frac{d+l}{d} = \frac{3.68 \cdot 10^{-5} V}{}
$$

## 89-8) Esercizio n. 1 del 8/4/1989

Un solenoide costituito da 1000 spire è avvolto uniformemente su di un tubo cilindrico di lunghezza  $40 \, cm$  e di raggio  $8 \, cm$ . La corrente stazionaria che circola nelle spire è di  $3 \, A$ . Calcolare l'intensit`a dell'induzione magnetica nel centro del solenoide e in un punto che si trovi sull'asse in corrispondenza di una sezione estrema del solenoide stesso.

———————

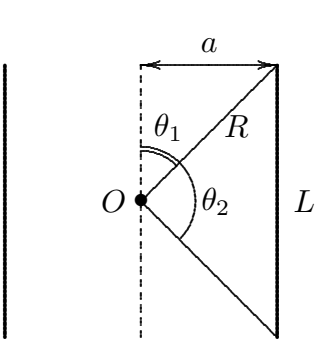

Dalla figura si ha:  $L = 40 \, \text{cm}$ ,  $a = 8 \, \text{cm}$ ,  $N = 1000 \, \text{spire}$  e  $I = 3 \, \text{A}$ . In un generico punto sull'asse si ha:

$$
B = \frac{\mu_0}{2} nI(\cos \theta_1 - \cos \theta_2)
$$

Nel centro

$$
\theta_2 = 180^0 - \theta_1 \Longrightarrow \cos \theta_2 = -\cos \theta_1
$$

quindi

$$
B_{\rm centro} = \frac{\mu_0}{2} n I(2 \cos \theta_1)
$$

Del resto, sappiamo che

$$
R = \sqrt{a^2 + \frac{L^2}{4}}; \quad \frac{L}{2} = R\cos\theta_1 \Longrightarrow \cos\theta_1 = \frac{L}{2\sqrt{a^2 + \frac{L^2}{4}}}
$$

dalla quale risulta  $\theta_1 = 21^0$ , 8. Sostituendo otteniamo:

$$
B_{\text{centro}} = \frac{\mu_0}{2} nI \cdot 1.8569 = \frac{4\pi \cdot 10^{-7}}{2} \frac{1000}{0.4} \cdot 3 \cdot 1.856953 = 0.00875 \frac{Weber}{m^2} = \frac{87.5 \, Gauss}{2}
$$
  
ESFTSS9 - 11

Ad un estremo  $\theta_1 = 90^0$ ,

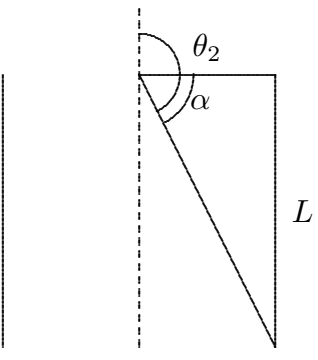

$$
\theta_2 = 90 + \alpha; \cos \theta_2 = -\sin \alpha,
$$

.

$$
L = \sqrt{a^2 + L^2} \sin \alpha \Longrightarrow \sin \alpha = \frac{L}{\sqrt{a^2 + L^2}} \Longrightarrow \alpha = 78^0,69
$$

Noto  $\alpha$  possiamo ricavare  $\theta_2$ :

$$
\cos\theta_2 = -\frac{L}{\sqrt{a^2 + L^2}} = 0.9805806
$$

Per cui

$$
B = \underline{46.2 \, Gauss}
$$

## 89-9) Esercizio n. 2 del 8/4/1989

Un lungo conduttore rettilineo è disposto parallelamente sull'asse  $z$  ed è immerso in un campo uniforme di induzione magnetica  $\vec{B}$ , diretto secondo l'asse y, come indicato in figura. Tale conduttore è animato da un moto traslatorio armonico avente un'ampiezza  $A$ , una frequenza f e diretto parallelamente all'asse x. Calcolare il campo elettrico indotto nel conduttore in funzione del tempo.

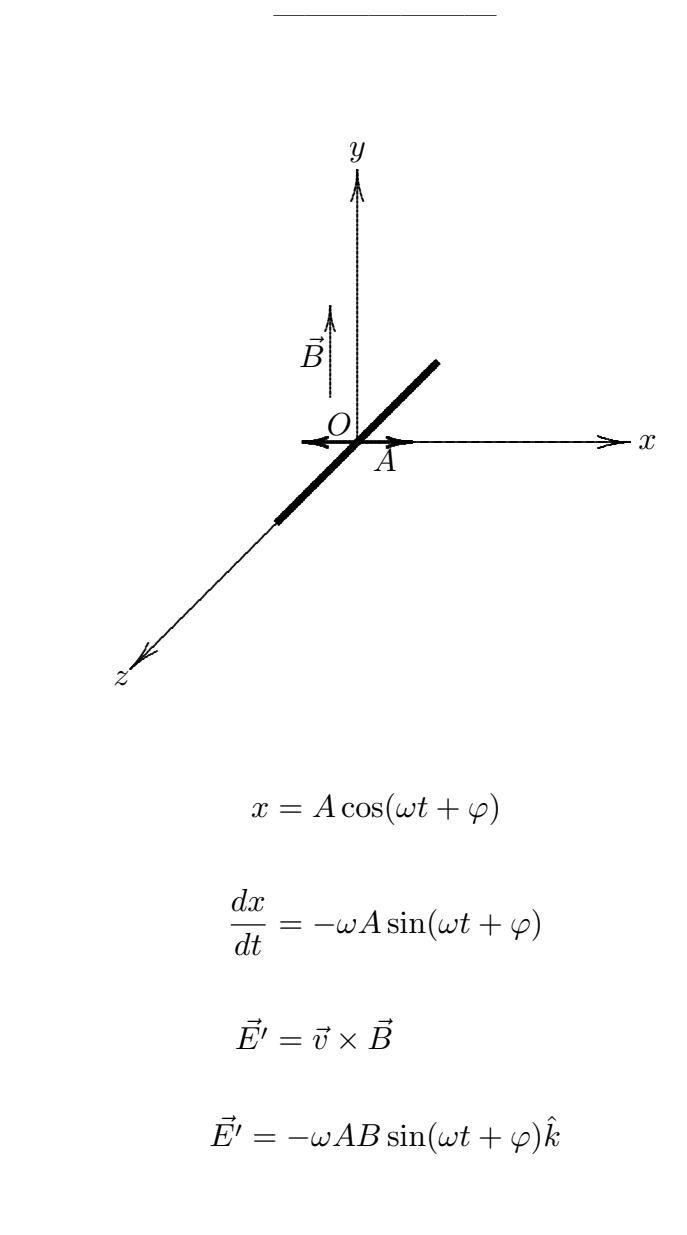

Si ha:

#### 89-10) Esercizio n. 3 del 8/4/1989

Un condensatore cilindrico della lunghezza di  $1 m$  ha il conduttore centrale di raggio  $2 \, \text{cm}$  e quello esterno con un raggio interno di  $4 \, \text{cm}$ . Un lungo cilindro cavo costituito da un dielettrico, la cui costante dielettrica relativa è uguale a 8, ha il raggio interno di 2 cm e il raggio esterno di  $4 \, \text{cm}$ . Esso è infilato tra le armature del condensatore suddetto per una lunghezza di  $50 \, \text{cm}$ . Supponendo che al condensatore sia applicata una differenza di potenziale di  $30000 V$ , calcolare la forza meccanica agente sul cilindro dielettrico.

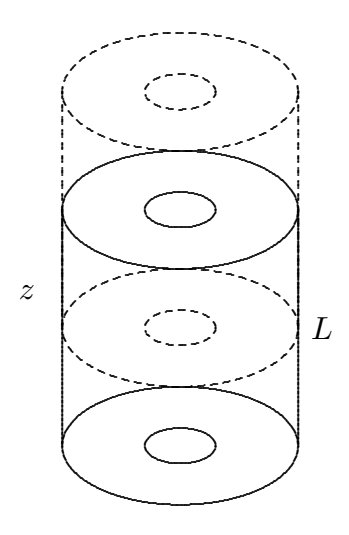

Con riferimento alla figura i dati sono:  $L = 1 m$ ,  $a = 4 cm$ ,  $b = 2 cm$ ,  $L_{dielettr.} = 50 cm$ . Si ha:

$$
|E| = \left| \frac{V_a - V_b}{\rho \ln \frac{b}{a}} \right|
$$

Ed anche:

$$
\vec{F}=\vec{\nabla}W
$$

———————— S.Barbarino - Esercizi svolti di Fisica generale II ————————

$$
W = \frac{1}{2} \int_{V} \epsilon E^{2} dV = \frac{1}{2} \int_{b}^{a} \epsilon_{0} E^{2} 2 \pi \rho d\rho (L - z) + \frac{1}{2} \int_{b}^{a} \epsilon E^{2} 2 \pi \rho d\rho z =
$$
  

$$
= -\epsilon_{0} \int_{b}^{a} \frac{1}{2} E^{2} 2 \pi \rho d\rho z + \epsilon \int_{b}^{a} \frac{1}{2} E^{2} 2 \pi \rho d\rho z + \epsilon_{0} \int_{b}^{a} \frac{1}{2} E^{2} 2 \pi \rho d\rho L =
$$
  

$$
= (\epsilon - \epsilon_{0}) \int_{b}^{a} \frac{1}{2} E^{2} 2 \pi \rho d\rho z + W_{0} = (\epsilon - \epsilon_{0}) z \int_{b}^{a} \frac{1}{2} E^{2} 2 \pi \rho d\rho + W_{0}
$$

$$
F_z = (\epsilon - \epsilon_0) \int_b^a \frac{1}{2} E^2 2\pi \rho \, d\rho = (\epsilon - \epsilon_0) \pi \frac{\Delta V^2}{\left(\ln \frac{b}{a}\right)^2} \int_b^a \frac{d\rho}{\rho} = (\epsilon - \epsilon_0) \pi \frac{(\Delta V)^2}{\ln \frac{b}{a}} =
$$

$$
= (\epsilon_r - 1)\epsilon_0 \pi \frac{(\Delta V)^2}{\ln \frac{b}{a}} = -7\epsilon_0 \pi \frac{9 \cdot 10^8}{\ln 2} = \frac{-0.25 \, N}{}
$$

nel verso delle z decrescenti (verso il basso in figura).

### Metodo equivalente:

La capacità di un condensatore cilindrico è:

$$
C = 2\pi\epsilon_0 \epsilon_r \frac{l}{\ln \frac{b}{a}}
$$

Nel nostro caso:

$$
C_1 = 2\pi\epsilon_0 \frac{(l-z)}{\ln \frac{b}{a}}
$$
 
$$
C_2 = 2\pi\epsilon_0 \epsilon_r \frac{z}{\ln \frac{b}{a}}
$$

Per una $\Delta V$  medesima e costante si ha:

$$
C = C_1 + C_2 = 2\pi\epsilon_0 \frac{l}{\ln \frac{b}{a}} + 2\pi\epsilon_0 \frac{z(\epsilon_r - 1)}{\ln \frac{b}{a}}
$$

Del resto sappiamo che:

$$
U = \frac{1}{2}CV^2 \Longrightarrow \frac{\partial U}{\partial z} = F_z = \frac{\partial U}{\partial C} \frac{\partial C}{\partial z} = \frac{1}{2}V^2 \frac{2\pi\epsilon_0(\epsilon_r - 1)}{\ln\frac{b}{a}}
$$

# 89-11) Esercizio n. 4 del 8/4/1989

Il gas argon ha una costante dielettrica relativa di 1.000545 e una densità di 1.78 · 10−<sup>3</sup> g/cm<sup>3</sup> . Determinare il raggio dell'atomo di argon.

———————

$$
\delta = 1.78 \cdot 10^{-3} \, g/cm^3 \quad \epsilon_r = 1.000545 \quad P.M. = 39.95
$$
\n
$$
N_a : 39.95 = \mathcal{X} : 1.78 \cdot 10^{-3}
$$
\n
$$
\mathcal{X} = 0.267 \cdot 10^{20} \, \frac{atomi}{cm^3} = 2.67 \cdot 10^{25} \, \frac{atomi}{m^3}
$$

Inoltre

$$
\alpha = \frac{3\epsilon_0(\epsilon_r - 1)}{N(\epsilon_r + 2)} = 1.81 \cdot 10^{-40}
$$
 (M.K.S)

Segue

$$
p = \frac{a^3}{k} E_{est} = \alpha E_{est} \Longrightarrow a^3 = k\alpha
$$

Cioè:

$$
a^{3} = \frac{1}{4\pi\epsilon_{0}} 1.81 \cdot 10^{-40} = 1.62 \cdot 10^{-30} m^{3}
$$

In definitiva il raggio dell'argon risulta pari a:

$$
a = 1.175 \cdot 10^{-10} \, m = \underline{1.175 \, \text{\AA}}{}
$$

### 89-12) Esercizio n. 1 del 3/6/1989

Quattro cariche puntiformi  $-2q, -q, +q, +2q$  si trovano sull'asse  $\vec{z}$  di un sistema di riferimento ed hanno rispettivamente le coordinate −2a, −a, +a, +2a. Calcolare il termine dipolare del campo elettrico in un punto situato sull'asse  $\vec{x}$  distante dall'origine  $x = 10a$ . Confrontare il risultato con quello che si ottiene calcolando il campo, nel punto suddetto, direttamente senza approssimazione dipolare e valutare l'errore percentuale commesso. Si ponga  $q = 1 \mu C$  e  $a = 1 \, mm$ .

———————

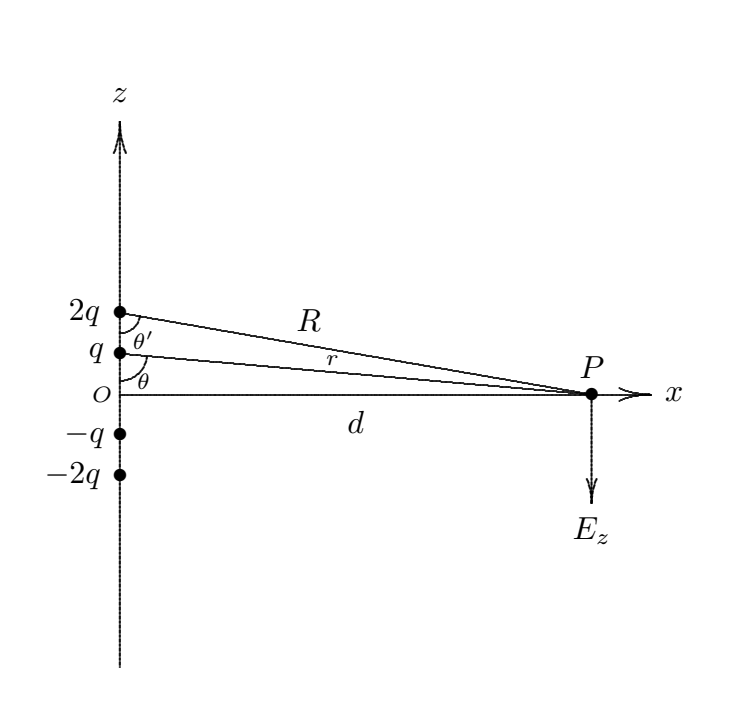

 $\vec{p}$  non dipende dall'origine perchè la distribuzione è neutra. Assumiamo come origine il punto O. Si ha:

$$
\vec{p} = \sum_{i=1}^{4} \vec{r_i} q_i = 4aq\hat{z} + aq\hat{z} + aq\hat{z} + 4aq\hat{z} = 10aq\hat{z}
$$

Nel punto P è diversa da zero solo la componente  $E_z$ . Si ha:

$$
E_{z_{dip.}} = \frac{1}{4\pi\epsilon_0} \frac{p(3\cos^2\theta - 1)}{r^3}
$$

che per  $\theta =$  $\pi$ 2 diventa:

$$
E_{z_{dip.}}(P) = -\frac{1}{4\pi\epsilon_0} \frac{10aq}{10^3 a^3} \hat{z} = -\frac{1}{4\pi\epsilon_0} \frac{q}{100a^2} \hat{z} = \frac{9 \cdot 10^7 C/m^2}{2}
$$

Calcolo diretto:

$$
E_z = 2k \frac{q}{r^2} \cos \theta + 2k \frac{2q}{R^2} \cos \theta'
$$

dove

$$
r = \sqrt{a^2 + d^2}
$$
;  $R = \sqrt{4a^2 + d^2}$ ;  $\cos \theta = \frac{a}{\sqrt{a^2 + d^2}}$ ;  $\cos \theta' = \frac{2a}{\sqrt{4a^2 + d^2}}$ 

Segue

$$
E_z = k \frac{2aq}{(a^2 + d^2)^{3/2}} + k \frac{8aq}{(4a^2 + d^2)^{3/2}} = \underbrace{8.56 \cdot 10^7 \, C/m^2}_{}
$$

In definitiva l'errore è:

$$
e = \frac{9 - 8.56}{9} = \underline{4.9\%}
$$

### 89-13) Esercizio n. 2 del 3/6/1989

Sia dato un sistema di riferimento  $\vec{O} \vec{x} \vec{y} \vec{Z}$ . Un aeroplano viaggia con velocità  $v =$ 800 Km/h nella direzione del verso positivo dell'asse  $\vec{x}$  in una zona in cui il campo magnetico terrestre è dato da:  $\vec{B} = (B_0 \sin 30^\circ)\hat{x} - (B_0 \cos 30^\circ)\hat{y}$  con  $B_0 = 0.4 \text{ Gauss}$ . Calcolare il modulo, la direzione e d il verso del campo elettrico esistente in un sistema di riferimento solidale con l'aeroplano. Se l'apertura alare è di  $10 m$ , calcolare la f.e.m. fra le estremità delle ali.

Applichiamo le formule per la trasformazione dei campi in caso di moto lungo l'asse  $\vec{x}$ , per  $E_x = E_y = E_z$  e  $B_x = B_0 \sin 30^0$ ,  $B_y = -B_0 \cos 30^0$ ,  $B_z = 0$  si ha:

———————

$$
E'_x = E_x ; E'_y = \gamma (E_y - vB_z) ; E'_z = \gamma (E_z + vB_y)
$$
  

$$
B'_x = B_x ; B'_y = \gamma (B_y - \frac{v}{c^2} E_z) ; B'_z = \gamma (B_z + \frac{v}{c^2} E_y)
$$

Nel nostro caso:

$$
\begin{cases}\nE_x' = 0 \\
E_y' = 0\n\end{cases}\n\begin{cases}\nB_x' = B_x \\
B_y' = \gamma B_y \\
B_z' = 0\n\end{cases}
$$
\n
$$
v = 800 \, Km/h = 2.2 \cdot 10^4 \, cm/s = 2.2 \cdot 10^2 \, m/s
$$

Bisogna usare unità M.K.S., così

$$
B_0 = 0.4 \, Gauss = 0.4 \cdot 10^{-4} \, Wb/m^2
$$

Segue in definitiva:

$$
\vec{E'_z} = -vB_0 \cos 30^\circ \hat{z} = 2.2 \cdot 10^2 \cos 30^\circ \cdot 0.4 \cdot 10^{-4} = \underbrace{7.62 \cdot 10^{-3} V/m}_{\text{max}}
$$

La f.e.m. risulta

$$
f.e.m. = 7.69 \cdot 10^{-3} \cdot 10 = \underline{76.9 \, mV}
$$

# 89-14) Esercizio n. 3 del 3/6/1989

Due momenti magnetici  $m_1\hat{z}$  e  $m_2\hat{y}$  sono posti alla distanza di 1  $\hat{z}$ . Il primo è posto nell'origine delle coordinate ed il secondo sull'asse  $\vec{y}$ . Calcolare il momento meccanico esercitato dal secondo dipolo sul primo se  $m_1 = m_2 = 9.2741 \cdot 10^{-24} A m^2$  eguale, cioè, ad un magnetone di Bohr.

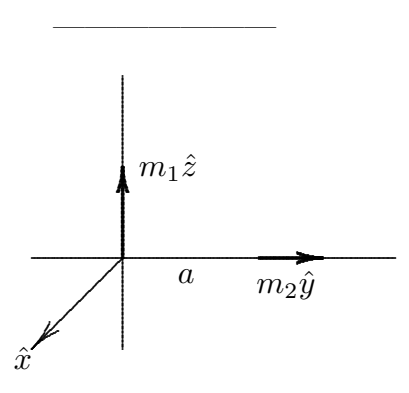

Si ha:

$$
\tau = \vec{m}_1 \times \vec{B}_{21}
$$

$$
\vec{B}(\vec{r}) = \frac{\mu_0}{4\pi} \left[ \frac{3(\vec{m} \cdot \vec{r}) \vec{r}}{r^5} - \frac{\vec{m}}{r^3} \right]
$$

$$
\vec{B}_{12}(\vec{r}) = \frac{\mu_0}{4\pi} \left\{ \frac{3[m_2 \hat{y} \cdot (-a)\hat{y}] (-a)\hat{y}}{a^5} - \frac{m_2 \hat{y}}{a^3} \right\}
$$

$$
\vec{B}_{12}(\vec{r}) = \frac{\mu_0}{4\pi} \left( \frac{3m_2 a^2 \hat{y}}{a^5} - \frac{m_2 \hat{y}}{a^3} \right) = \frac{\mu_0}{4\pi} \frac{2m_2}{a^3} \hat{y}
$$

$$
\tau_1 = m_1 \hat{z} \times \frac{\mu_0}{4\pi} \frac{2m_2}{a^3} \hat{y} = -\hat{x} \frac{\mu_0}{4\pi} \frac{2m_1 m_2}{a^3} = \frac{1.72 \cdot 10^{-23} Nm_1}{4 \cdot 10^{-23} Mm_1}
$$

### 89-15) Esercizio n. 1 del 1/7/1989

Una carica "sorgente"  $q_1$  si trova all'istante  $t = 0$  nell'origine di un sistema di riferimento  $S$  e si muove lungo l'asse  $\vec{x}$  positivo, con velocità  $\vec{v}$ . Una carica "test"  $q_2$  si trova nello stesso istante sull'asse  $\vec{x}$  ad una distanza l da  $q_1$  e si muove nel verso positivo di detto asse con velocità  $\vec{u}$ . Calcolare la forza che si esercita sulla carica  $q_2$ . Si ponga  $q_1 = q_2 = e$ ,  $l=1\,cm$ e $v=0.9c.$ 

———————

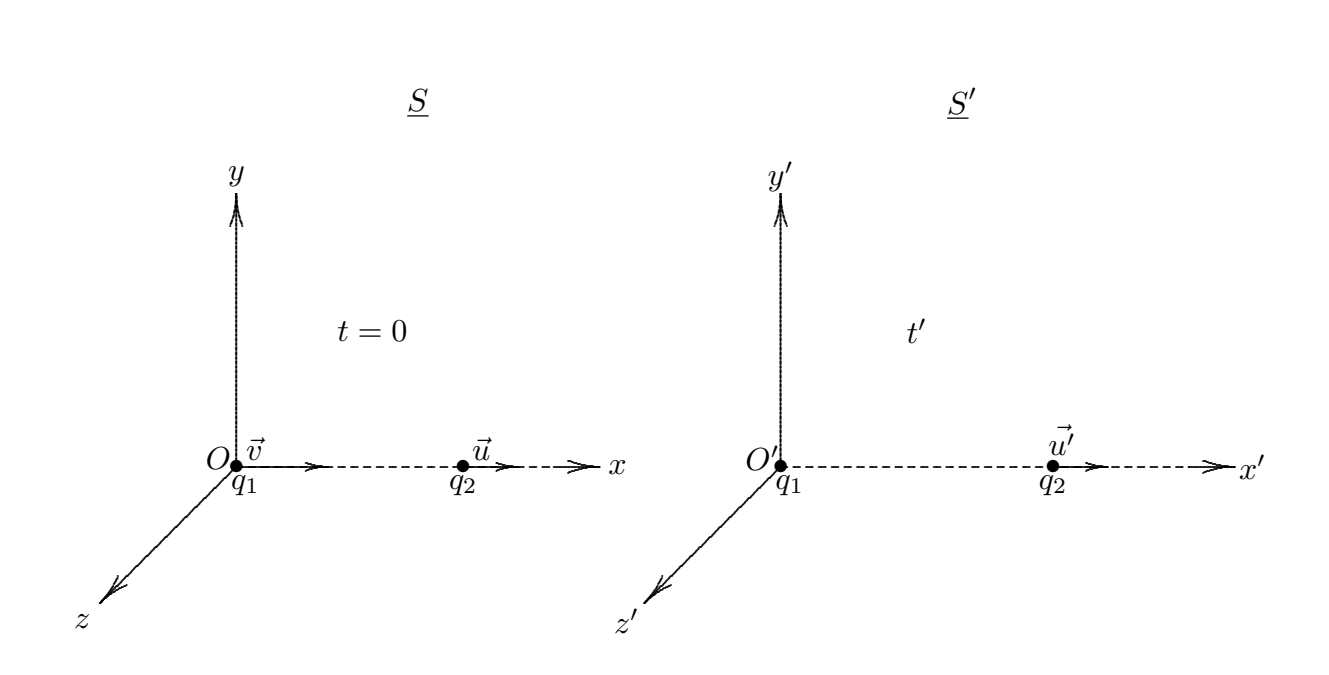

In  $S'$  solidale a  $q_1$  si ha:

$$
u' = \frac{u - v}{1 - \frac{uv}{c^2}}
$$
 
$$
F'_x = k \frac{q_1 q_2}{l'^2}
$$

La forza che si esercita sulla carica  $q_2$  è:

$$
F_x = F'_x = k \frac{q_1 q_2}{l'^2} = \text{(contrazione di Lorentz)} = k \frac{q_1 q_2}{\gamma^2 l^2} = \left(1 - \frac{v^2}{c^2}\right) k \frac{q_1 q_2}{l^2}
$$

Per  $q_1 = q_2 = e = 1.6 \cdot 10^{-19} C; \frac{v}{c}$ c  $= 0.9; l = 1 \, \text{cm}$  come dati, si ha:

$$
F_x = (1 - 0.81)9 \cdot 10^9 \frac{(1.6)^2 10^{-38}}{10^{-4}} = 0.19 \cdot 9 \cdot 10^9 (1.6)^2 10^{-34} = \underline{4.38 \cdot 10^{-25} \, Newton}
$$

### 89-16) Esercizio n. 2 del 1/7/1989

Una sottile barra metallica di lunghezza  $l = 1.2 m$  ruota in un campo magnetico uniforme, con frequenza di rotazione  $\nu = 120$  giri al minuto, attorno ad un asse perpendicolare alla barra e passante per un punto di essa distante  $25 \, \text{cm}$  da una delle estremità. Il vettore induzione magnetica  $\vec{B}$  è parallelo all'asse di rotazione ed ha il modulo di 10 Gauss. Applicando le leggi di trasformazione dei campi, scegliendo arbitrariamente il verso di  $\vec{B}$  e quello di rotazione, trovare la differenza di potenziale indotta fra le estremità della barra. Ripetere il calcolo nel caso in cui l'asse di rotazione passa per il centro della barra. In entrambi i casi disegnare i versi dei campi elettrici nei vari punti della barra.

Poniamo la barra lungo l'asse x del solito sistema di riferimento. Sia l'asse y l'asse di rotazione e quello di figura il verso di rotazione.

———————

In tale sistema di riferimento sia:

$$
\vec{B} = -B_0 \hat{y}, \qquad \vec{E} = 0
$$

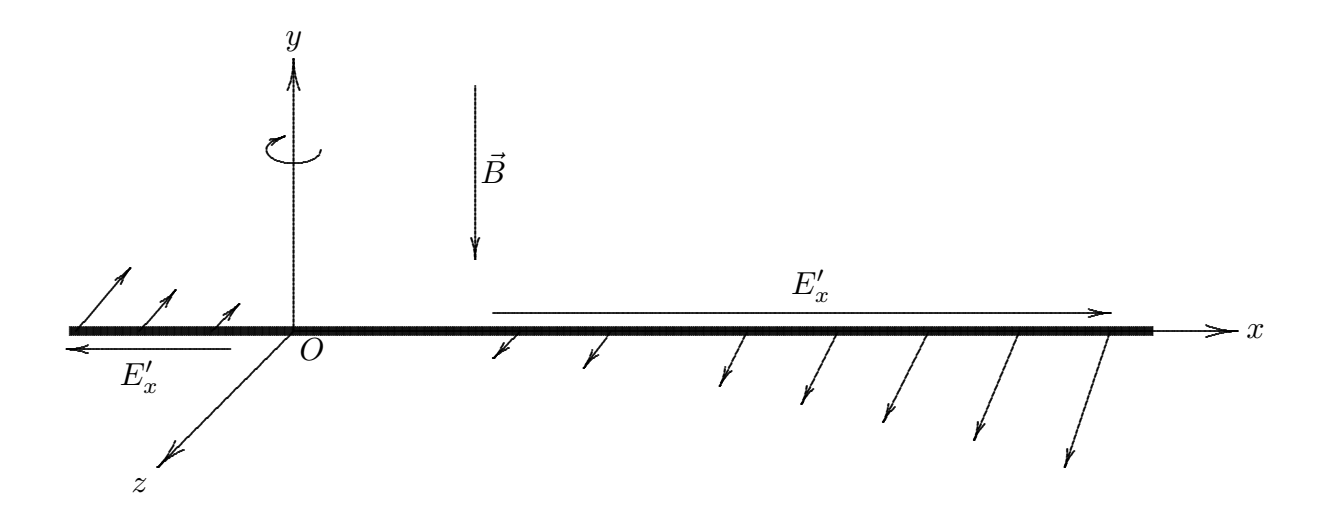

La barra si può considerare costituita da tanti punti mobili con velocità variabile secondo la legge:

$$
|\vec{v}| = \omega |r|
$$

essendo  $\omega$  la velocitá angolare di rotazione della barra e |r| la distanza di ciascun punto di essa dall'asse di rotazione.

$$
\text{ESFIS89} - 22
$$

Consideriamo l'istante in cui la barra sia orientata secondo l'asse x del sistema di riferimento Oxyz.

Nei punti con  $x > 0$   $\vec{v} = +\omega |x|\hat{z}$ 

$$
Nei \text{ punti con } x < 0 \quad \vec{v} = -\omega |x|\hat{z}
$$

Scriviamo le leggi di trasformazione dei campi nel caso di moto lungo l'asse z. Nel sistema di riferimento della barra i campi sono:

$$
E'_x = \gamma \big[ E_x - v B_y \big]; \quad E'_y = \gamma \big[ E_y + v B_x \big]; \quad E'_z = E_z
$$

Pertanto:

Nei punti con 
$$
x > 0
$$
  $\Longrightarrow$  
$$
\begin{cases} E'_x = +\gamma \omega |x| B_0 \\ E'_y = 0 \\ E'_z = 0 \end{cases} x > 0
$$

$$
\text{Nei punti con } x < 0 \quad \Longrightarrow \left\{ \begin{aligned} &E'_x = -\gamma \omega |x| B_0 \\ &E'_y = 0 \\ &E'_z = 0 \end{aligned} \right. \qquad x < 0
$$

Quindi il campo elettrico, in un sistema di riferimento solidale alla barra è diretto verso l'asse x positivo nei punti della barra con x positivi; al contrario per x negativi.

La differenza di potenziale indotta fra gli estremi della barra −l<sub>1</sub> e +l<sub>2</sub> é:

$$
\Delta V = \int_{-l_1}^{+l_2} \vec{E'} \cdot d\vec{l} = -\int_{-l_1}^{0} \gamma \omega |x| B_0 dx + \int_{0}^{l_2} \gamma \omega |x| B_0 dx =
$$
  

$$
= \gamma \omega B_0 \left( -\frac{1}{2} l_1^2 \right) + \gamma \omega B_0 \frac{1}{2} l_2^2 =
$$
  

$$
= \gamma \omega B_0 \frac{1}{2} \left( l_2^2 - l_1^2 \right) \approx 2\pi \cdot 2 \cdot 10^{-3} \frac{1}{2} \left( 0.95^2 - 0.25^2 \right) =
$$
  

$$
= \frac{5.28 \, mV}{}
$$

avendo posto  $\gamma = 1$ ,  $\omega = 2\pi \nu = 2\pi \cdot 2 \text{ rad/s}$  e  $B_0 = 10 \cdot 10^{-4} = 10^{-3} \text{ Wb/m}^2$ .

Nel caso in cui l'asse di rotazione passi per il centro della barra si ha  $l_1 = l_2$  e, quindi,  $\Delta V = 0.$ 

## 89-17) Esercizio n. 3 del 1/7/1989

Due molecole d'acqua si trovano ad una distanza  $d = 100 \, \textit{A}^{\text{o}}$  con i loro momenti di dipolo orientati lungo la congiungente le molecole. Il momento di dipolo della molecola d'acqua è  $p = 0.62 \cdot 10^{-29} C \cdot m$ . Calcolare la forza di interazione fra le due molecole nel caso in cui i due momenti di dipolo sono equiversi.

———————

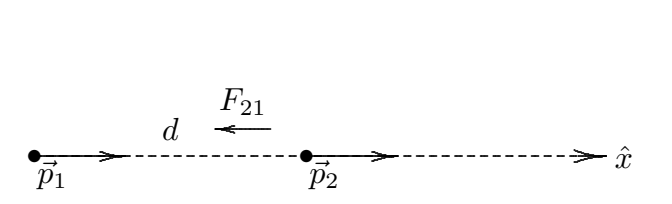

Il campo su  $p_2$  generato da  $p_1$  è:

$$
\vec{E}_{12} = k \frac{3(\vec{p}_1 \cdot d\hat{x}) d\hat{x} - d^2 \vec{p}_1}{d^5} = k \frac{2d^2 p_1}{d^5} \hat{x}
$$

Segue

$$
\vec{F}_{12} = \vec{\nabla} \left( \vec{p}_2 \cdot \vec{E}_{12} \right) = k p_2 \hat{x} \frac{\partial}{\partial x} \frac{2p_1}{x^3} = -K 6 p_1 p_2 \frac{1}{x^4} \hat{x} =
$$

Quindi

$$
|F| = \underbrace{2.07 \cdot 10^{-16} \, Newton}
$$

### 89-18) Esercizio n. 4 del 1/7/1989

Ai fini del campo magnetico da essa prodotto la Terra può essere considerata come un magnete di momento magnetico  $\vec{m}$  orientato secondo la direzione dei poli magnetici. Se in un punto della superficie terrestre, posto sul piano equatoriale magnetico, il modulo di  $B$  vale 0.3 Gauss, calcolare il modulo del momento magnetico, considerando che il raggio terrestre è di 6400  $Km$ 

———————

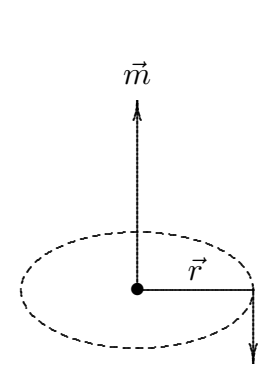

Si ha:

$$
\vec{B} = \frac{\mu_0}{4\pi} \left[ \frac{3\left(\vec{m} \cdot \vec{r}\right) \vec{r}}{r^5} - \frac{\vec{m}}{r^3} \right]
$$

 $\vec{B} = -\frac{\mu_0}{4\pi}$  $4\pi$  $\vec{m}$  $\frac{m}{r^3} \Longrightarrow |m| = 4\pi$  $r^3$  $\mu_0$  $B = r^3 10^7 B = (6.4 \cdot 10^6)^3 10^7 \cdot 0.3 \cdot 10^{-4} = \underline{7.8 \cdot 10^{22} A m^2}$ 

## 89-19) Esercizio n. 1 del 21/10/1989

Dai dati sperimentali risulta che la polarizzabilità della molecola di ammoniaca  $NH_3$ è data dai seguenti valori:  $\alpha_1 = 2.42 \cdot 10^{-39} C^2 \cdot m/N$  a  $T_1 = 309^0 K$  e  $\alpha_2 = 1.74 \cdot 10^{-39} C^2$ .  $m/N$  a  $T_2 = 448^{\circ} K$ . Per ciascuna temperatura, calcolare la parte della polarizzabilità dovuta al momento di dipolo permanente e quella dovuta alla deformazione della molecola. Calcolare in unità C.G.S. il momento di dipolo elettrico della molecola.

———————

Si ha:

$$
\alpha_1 = \alpha_0 + \frac{p_m^2}{3KT_1}
$$

$$
\alpha_2 = \alpha_0 + \frac{p_m^2}{3KT_2}
$$

dove

$$
p_m^2 = \frac{\begin{vmatrix} 1 & \alpha_1 \\ 1 & \alpha_2 \end{vmatrix}}{\begin{vmatrix} 1 & \frac{1}{3KT_1} \\ 1 & \frac{1}{3KT_2} \end{vmatrix}} = \frac{\alpha_2 - \alpha_1}{\frac{1}{3K} \left( \frac{1}{T_2} - \frac{1}{T_1} \right)}
$$

$$
\alpha_0 = \frac{\begin{vmatrix} \alpha_1 & \frac{1}{3KT_1} \\ \alpha_2 & \frac{1}{3KT_2} \end{vmatrix}}{\begin{vmatrix} 1 & \frac{1}{3KT_1} \\ 1 & \frac{1}{3KT_1} \end{vmatrix}} = \frac{\frac{1}{3K} \left( \frac{\alpha_1}{T_2} - \frac{\alpha_2}{T_1} \right)}{\frac{1}{3K} \left( \frac{1}{T_2} - \frac{1}{T_1} \right)} = \frac{\alpha_1 T_1 - \alpha_2 T_2}{T_1 - T_2}
$$

Segue

$$
\frac{p_m^2}{3KT_1} = \frac{(\alpha_2 - \alpha_1)T_2}{(T_1 - T_2)} = \frac{2.1916 \cdot 10^{-39} \frac{C^2 m}{N}}{M}
$$

$$
\frac{p_m^2}{3KT_2} = \frac{(\alpha_2 - \alpha_1)T_1}{(T_1 - T_2)} = \underbrace{1.51 \cdot 10^{-39} \frac{C^2 m}{N}}_{\text{---}}
$$

ESFIS89 - 26

Si ha:

$$
\alpha_0 = 2.283 \cdot 10^{-40} \frac{C^2 m}{N}
$$
  

$$
p_m^2 = 2.1916 \cdot 10^{-39} \cdot 3KT_1 = 2.80497 \cdot 10^{-59}
$$
  

$$
p_m = 5.29 \cdot 10^{-30} \, Cm = \underbrace{1.587 \cdot 10^{-18} \, C.G.S.}
$$

### 89-20) Esercizio n. 2 del 21/10/1989

Un elettrone si muove in orbita circolare, di raggio eguale a quello di Bohr  $a =$ <sup>0</sup>.<sup>52</sup> · <sup>10</sup>−<sup>8</sup> cm, attorno ad un protone fisso. Un osservatore si muove con la stessa velocit`a dell'elettrone. Utilizzando le leggi di trasformazione dei campi, calcolare il vettore induzione magnetica nel sistema di riferimento solidale all'osservatore. Confrontare il risultato ottenuto con il campo generato dall'elettrone nel punto in cui si trova il protone.

———————

Sia quella di figura una configurazione istantanea dell'elettrone che ruota attorno al protone. Consideriamo un sitema di riferimento  $S'$  che si muove lungo l'asse  $x$  con velocità v e che abbia l'origine sul protone all'istante considerato.

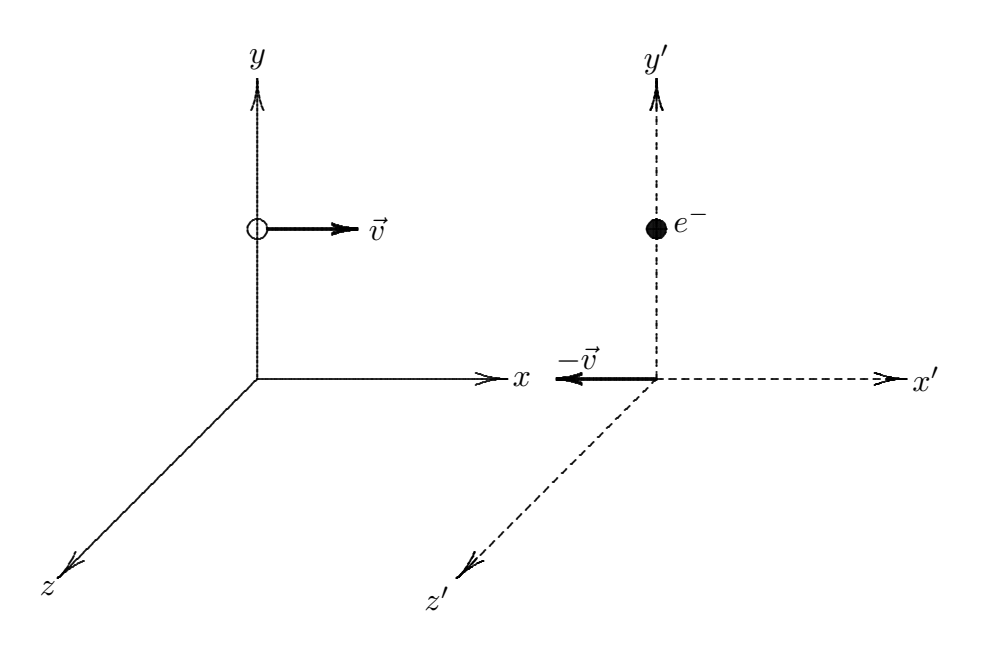

Applichiamo le leggi di trasformazione dei campi:

$$
E'_x = E_x ; \quad E'_y = \gamma [E_y - vB_z] ; \quad E'_z = \gamma [E_z + vB_y]
$$
  

$$
B'_x = B_x ; \quad B'_y = \gamma \left[ B_y + \frac{v}{c^2} E_z \right] ; \quad B'_z = \gamma \left[ B_z - \frac{v}{c^2} E_y \right]
$$

Nel punto P

$$
E_x = E_z = 0 \; ; \quad B_x = B_y = B_z = 0
$$

Si ha:

$$
E'_x = 0 \; ; \quad E'_y = \gamma E_y \; ; \quad E'_z = 0
$$
  

$$
B'_x = 0 \; ; \quad B'_y = 0 \; ; \quad B'_z = -\gamma \frac{v}{c^2} E_y
$$

Calcoliamo la velocità  $v$ :

$$
m_e \frac{v^2}{a} = \frac{1}{4\pi\epsilon_0} \frac{e^2}{a^2} \Longrightarrow v^2 = \frac{1}{4\pi\epsilon_0} \frac{e^2}{am_e} = 2.2 \cdot 10^6 \, m/s
$$
  

$$
B_z' = -\frac{v}{c^2} \frac{1}{4\pi\epsilon_0} \frac{e}{a^2} = 13.0358 \, Wb/m^2 \simeq \frac{130258 \, Gauss}{}
$$

Per calcolare il campo sul protone:

$$
I = \frac{e}{T} = \frac{e\omega}{2\pi} = \frac{ev}{2\pi a}
$$

$$
B = \frac{\mu_0}{2} \frac{I}{a} = \frac{\mu_0}{2a} \frac{ev}{2\pi a} = 10^{-7} \frac{ev}{a^2} = 13.0355 = 130355 \, Gauss
$$

### 89-21) Esercizio n. 3 del 21/10/1989

Una piccola pallina è sospesa per mezzo di una molla isolante di costante elastica  $k = 60 \cdot 10^{-3} N/m$  lungo la direzione verticale. Nella sua posizione di equilibrio essa si trova ad una distanza  $d = 5 \, \text{cm}$  da un piano metallico orizzontale infinitamente esteso. Se si carica la pallina con una quantità di carica  $q = 10^{-8} C$ , calcolare la nuova posizione di equilibrio. Approssimare:  $\frac{1}{(1-y)^2} \simeq 1 + 2y$ .

Per induzione quando la pallina viene caricata induce sul piano una carica opposta. Per calcolare la forza che si esercita sulla pallina basta considerare la carica immagine.

———————

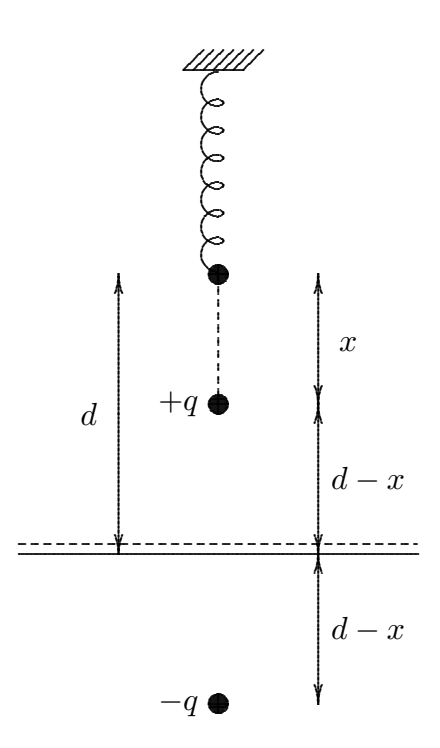

$$
kx = \frac{1}{4\pi\epsilon_0} \frac{q^2}{4(d-x)^2} = \frac{1}{4\pi\epsilon_0} \frac{q^2}{4d^2 \left(1 - \frac{x}{d}\right)^2} \approx \frac{1}{4\pi\epsilon_0} \frac{q^2}{4d^2} \left(1 + 2\frac{x}{d}\right)
$$

$$
x\left(k - \frac{1}{8\pi\epsilon_0} \frac{q^2}{d^3}\right) = \frac{1}{4\pi\epsilon_0} \frac{q^2}{4d^2}
$$

$$
x = \frac{\frac{1}{4\pi\epsilon_0} \frac{q^2}{4d^2}}{k - \frac{1}{8\pi\epsilon_0} \frac{q^2}{d^3}} = \frac{8.98 \cdot 10^{-5}}{5.64 \cdot 10^{-2}} = \frac{1.6 \cdot 10^{-3} m}{k - \frac{1}{8\pi\epsilon_0} \frac{q^2}{d^3}}
$$

#### 89-22) Esercizio n. 4 del 21/10/1989

Il momento magnetico di un atomo di ferro in una sbarra di ferro è 1.8·10<sup>-23</sup> A·m<sup>2</sup> Si faccia l'ipotesi che i momenti di dipolo di tutti gli atomi della sbarra, lunga 5 cm e avente la sezione di 1  $cm^2$ , siano allineati. a) Qual è il momento di dipolo della sbarra? b) Qual'è il momento delle forze necessarie per mantenere questo magnete in direzione normale a un campo esterno di 15000 Gauss? La densità del ferro è 7.9  $g/cm^3$ ; il peso atomico è 55.85.

———————

Si ha:

Volume Ferro = 
$$
LS = 5 \cdot 1 = 5 \, cm^3
$$

$$
m_{ferro}=\rho V=7.9\cdot 5=39.5\,g
$$

numero moli  $=\frac{m}{M}$  $\frac{m}{M} \Longrightarrow N_{umero\ di\ atomi} =$  $N_A m$  $\frac{M_A m}{M}$  = 6.022 · 10<sup>23</sup>  $\frac{39.5}{55.85}$  = 4.26 · 10<sup>23</sup>

Il momento magnetico totale è:

$$
\mu = N\mu_f = \frac{7.67 \, Am^2}{2}
$$
\n
$$
M = \frac{\mu}{v} = \frac{7.67}{5 \cdot 10^{-6}} = \frac{1.53 \cdot 10^6 \, A/m}{2}
$$
\n
$$
\tau = \mu = \frac{11.5 \, Nm}{2}
$$

## 89-23) Esercizio n. 1 del 2/12/1989

Una sfera dielettrica di raggio  $R$  ha una polarizzazione radiale che varia con la distanza dal centro della sfera con la legge  $\vec{P} = \alpha \vec{r}$  con  $\alpha$  costante. Applicando il teorema di Gauss calcolare il campo elettrico nei punti interni alla sfera.

———————

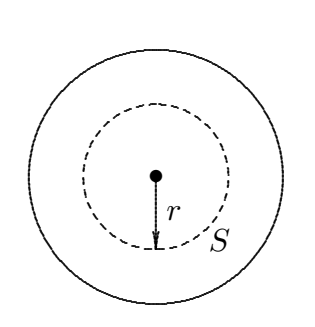

Applichiamo il teorema di Gauss su una superficie interna generica di raggio r. In essa il modulo di  $\vec{P}$  è costante su tutti i punti ed ha la stessa direzione della normale.

Poichè le cariche libere sono nulle si ha:

$$
\oint_{S} \vec{D} \cdot \hat{n} da = \oint_{S} \left( \epsilon_0 \vec{E} + \vec{P} \right) \cdot \hat{n} da = 0
$$

ossia:

$$
\oint_{S} \epsilon_0 \vec{E} \cdot \hat{n} da = -\oint_{S} \vec{P} \cdot \hat{n} da = -\vec{P} \cdot \hat{n} \oint_{S} da = -\alpha r 4\pi r^2
$$

essendo  $\vec{P} \cdot \hat{n} = \alpha r$ . Ne segue:

$$
\epsilon_0 E 4\pi r^2 = -\alpha 4\pi r^3
$$

Quindi:

$$
\vec{E}=-\frac{\alpha r}{\epsilon_0}\hat{r}
$$

#### 89-24) Esercizio n. 2 del 2/12/1989

Calcolare la suscettività diamagnetica del neon a pressione e temperatura normali  $(0^0C, 1atm)$  considerando per ciascun atomo solo il contributo degli otto elettroni esterni e che il raggio medio delle orbite elettroniche sia:  $\langle r \rangle = 4.0 \cdot 10^{-9}$  cm.

———————

Per il neon è  $Z = 10$ ,  $P.A. = 20.183$ , nel nostro caso è  $Z = 8$ , segue

$$
\chi_m = -\frac{NZe^2 < r^2 > \mu_0(1 + \chi_m)}{6m}
$$

Il numero di atomi per unità di volume  $N$  è dato da

$$
N = \frac{N_A}{0.02241} = 2.68 \cdot 10^{25} \frac{atomi}{m^3} = 2.68 \cdot 10^{19} \frac{atomi}{cm^3}
$$

Ponendo  $1 + \chi_m \simeq 1$  si ha:

$$
\chi_m = -\frac{2.68 \cdot 10^{19} \cdot 8(1.6 \cdot 10^{-19})^2 16 \cdot 10^{-22} \cdot 4\pi \cdot 10^{-7}}{6 \cdot 0.911 \cdot 10^{-31}} = -2.0245 \cdot 10^{-15} \text{ per cm}^3 =
$$

 $=\underline{\frac{-2.045 \cdot 10^{-9} \text{ per m}^3}{2}}$ 

# 89-25) Esercizio n. 3 del 2/12/1989

Otto cariche eguali negative sono poste nei vertici di un cubo di lato a. Calcolare l'energia elettrostatica del sistema.

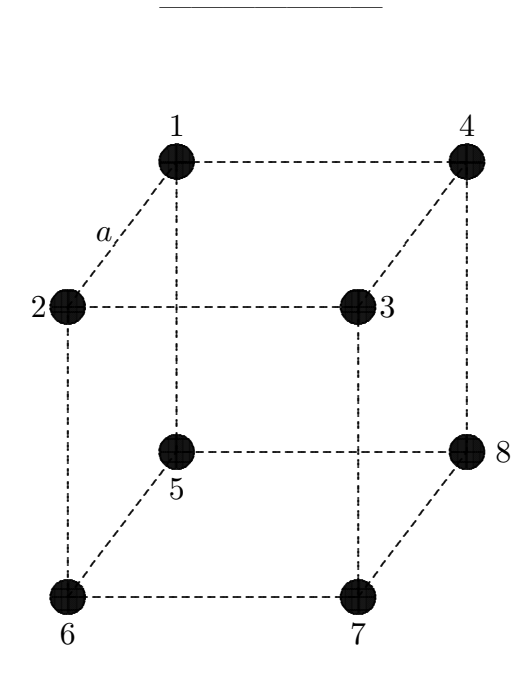

 $\mathrm{Si}\ \mathrm{ha}$ 

$$
U = \frac{1}{2} \sum_{i} \sum_{j} k \frac{q_i q_j}{|\vec{r}_i - \vec{r}_j|} \qquad (i \neq j)
$$

$$
U = k \frac{q_1 q_2}{r_{12}} + k \frac{q_1 q_3}{r_{13}} + k \frac{q_1 q_4}{r_{14}} + k \frac{q_1 q_5}{r_{15}} + k \frac{q_1 q_6}{r_{16}} + k \frac{q_1 q_7}{r_{17}} + k \frac{q_1 q_8}{r_{18}} + k \frac{q_2 q_3}{r_{23}} + k \frac{q_2 q_4}{r_{24}} + k \frac{q_2 q_5}{r_{25}} + k \frac{q_2 q_6}{r_{26}} + k \frac{q_2 q_7}{r_{27}} + k \frac{q_2 q_8}{r_{28}} + k \frac{q_3 q_4}{r_{34}} + k \frac{q_3 q_5}{r_{35}} + k \frac{q_3 q_6}{r_{36}} + k \frac{q_3 q_7}{r_{37}} + k \frac{q_3 q_8}{r_{38}} + k \frac{q_4 q_5}{r_{45}} + k \frac{q_4 q_6}{r_{45}} + k \frac{q_4 q_7}{r_{45}} + k \frac{q_4 q_8}{r_{47}} + k \frac{q_4 q_8}{r_{48}} + k \frac{q_5 q_6}{r_{56}} + k \frac{q_5 q_7}{r_{57}} + k \frac{q_5 q_8}{r_{58}} + k \frac{q_6 q_7}{r_{67}} + k \frac{q_6 q_8}{r_{68}} + k \frac{q_7 q_8}{r_{78}}
$$

 $\textsf{ESFIS89}$  -  $35$ 

Poichè:

$$
q_1 = q_2 = q_3 = q_4 = q_5 = q_6 = q_7 = q_8 = q
$$

$$
r_{12} = r_{23} = r_{34} = r_{41} = r_{56} = r_{67} = r_{78} = r_{85} = r_{15} = r_{26} = r_{37} = r_{48} = a
$$

$$
r_{13}=r_{24}=r_{57}=r_{68}=r_{18}=r_{45}=r_{38}=r_{47}=r_{36}=r_{27}=r_{16}=r_{25}=\sqrt{2}a
$$

$$
r_{17} = r_{46} = r_{35} = r_{28} = \sqrt{a^2 + 2a^2} = \sqrt{3}a
$$

Segue

$$
U = 12k\frac{q^2}{a} + 12k\frac{q^2}{\sqrt{2}a} + 4k\frac{q^2}{\sqrt{3}a} = k\frac{q^2}{a}\left[12 + \frac{12}{\sqrt{2}} + \frac{4}{\sqrt{3}}\right] = \underbrace{22.79\frac{kq^2}{a}}_{\text{max}}
$$

### 89-26) Esercizio n. 4 del 2/12/1989

Un campo magnetico uniforme è confinato in una regione cilindrica. Il vettore induzione magnetica B~ diminuisce nel tempo con una variazione costante di 100  $G/sec$ . Un elettrone si trova in un punto distante  $5 \, \text{cm}$  dall'asse del cilindro. Calcolare, in direzione, modulo e verso, la sua accelerazione istantanea.

———————

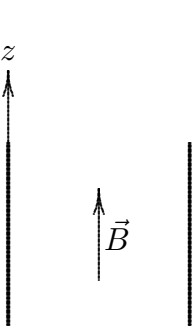

Supponiamo  $\vec{B}$  orientato verso le z positive.

Poichè  $\vec{E}$  è perpendicolare al rot  $\vec{E}$  si ha che  $\vec{E}$  giace nel piano xy; poichè div  $\vec{E}$  = 0 significa che se noi prendiamo un volumetto esso è ortogonale sia alla normale della superficie laterale che alla normale alla superficie di base, quindi le sue linee di forza sono circolari.

Per calcolare il modulo si ha:

$$
\oint_{\sigma} \vec{E} \cdot \vec{dl} = -\frac{d\phi}{dt} = -\frac{dB}{dt} \pi r^2
$$

Poichè  $\vec{dl}$  è positivo se percorso in senso antiorario e  $\frac{dB}{dt} < 0$  si ha che  $\vec{E}$  è diretto in senso antiorario e quindi  $\vec{a}$  in senso orario.

$$
|E| = \left| \frac{dB}{dt} \right| \frac{1}{2} r \; ; \quad a = \frac{e}{m} \left| \frac{dB}{dt} \right| \frac{1}{2} r = \frac{1.6 \cdot 10^{-19}}{9.1 \cdot 10^{-31} 10^{-2} \cdot 0.5 \cdot 5 \cdot 10^{-2}} = \frac{4.39 \cdot 10^7 \, m/s^2}{}
$$

Fine Esercizi Fisica II - 1989